## *Faculty Development Program on*

## *Programming and Algorithm Development for Research Applications Using MATLAB*

## *(PAD-RAM)*

## *March 6-10, 2019*

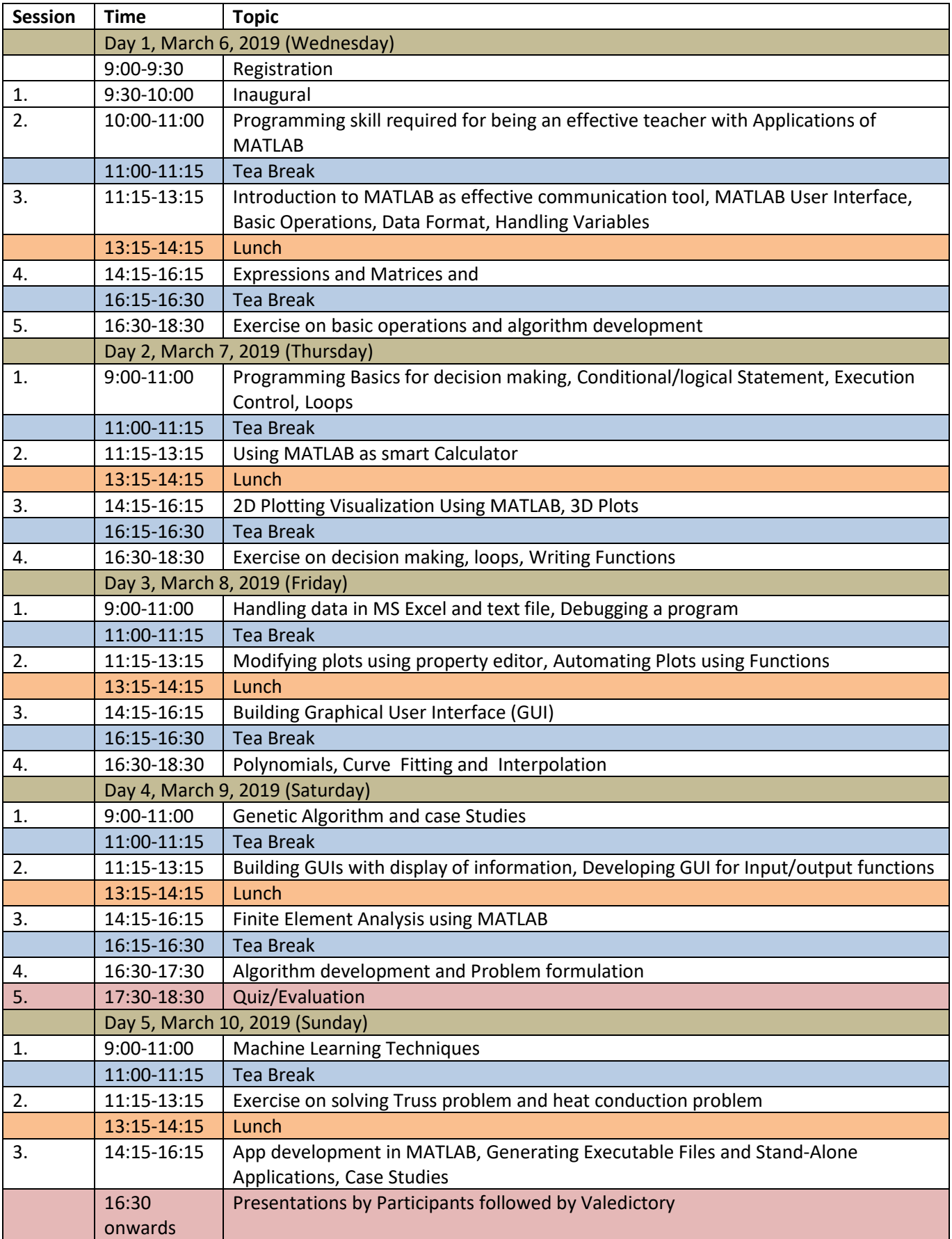